LAPORAN TUGAS AKHIR DIII

# **PERANCANGAN DAN IMPLEMENTASI SISTEM PENJUALAN PRODUK APLIKASI HASIL** *PROJECT-BASED LEARNING* **PADA PROGRAM STUDI D3 MANAJEMEN INFORMATIKA**

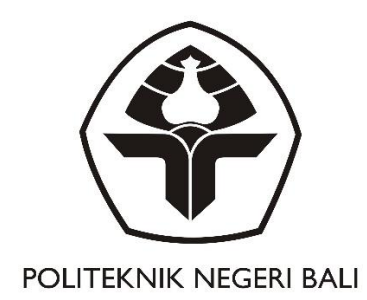

Oleh:

**I Made Gangga Arsa Putra**

NIM. 2015323021

## **PROGRAM STUDI DIII MANAJEMEN INFORMATIKA JURUSAN TEKNIK ELEKTRO POLITEKNIK NEGERI BALI 2023**

LAPORAN TUGAS AKHIR DIII

# **PERANCANGAN DAN IMPLEMENTASI SISTEM PENJUALAN PRODUK APLIKASI HASIL** *PROJECT-BASED LEARNING* **PADA PROGRAM STUDI D3 MANAJEMEN INFORMATIKA**

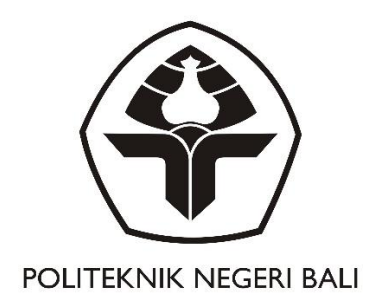

Oleh:

**I Made Gangga Arsa Putra**

NIM. 2015323021

## **PROGRAM STUDI DIII MANAJEMEN INFORMATIKA JURUSAN TEKNIK ELEKTRO POLITEKNIK NEGERI BALI 2023**

#### LEMBAR PENGESAHAN TUGAS AKHIR

### PERANCANGAN DAN IMPLEMENTASI SISTEM PENJUALAN PRODUK APLIKASI HASIL PROJECT-BASED LEARNING PADA PROGRAM STUDI D3 MANAJEMEN INFORMATIKA

Oleh.

I Made Gangga Arsa Putra

NIM. 201532302 1

Tugas Akhir ini Diajukan untuk Menyelesaikan Program Pendidikan Diploma III di Program Studi DIII Manajemen Informatika Jurusan Teknik Elektro - Politeknik Negeri Bali

Disetujui Olch:

Pembimbing I

I Wavan Suasnawa, ST,MT NIP. 197511102001121002

Pembimbing II

Ni Nyoman Harini Puspita, S.T., M.Kom NIP. 198612172022032002

Disahkan Oleh Jurusan Teknik Elektro

Ketua

Ir. I Wayan Raka Ardana.,M.T NIP. 19670502199303 1005

## LEMBAR PERNYATAAN PERSETUJUAN PUBLIKASI LAPORAN TUGAS AKHIR UNTUK KEPENTINGAN AKADEMIS

Saya yang bertanda tangan di bawah ini:

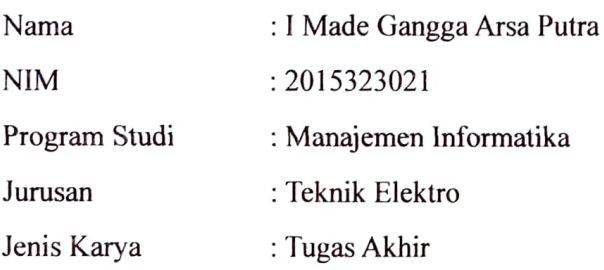

demi pengembangan ilmu pengetahuan, menyetujui untuk memberikan kepada Politeknik Negeri Bali Hak Bebas Royalti Nonekslusif (Non-exclusive Royalty-Free Right) atas karya ilmiah saya yang berjudul: PERANCANGAN DAN IMPLEMENTASI SISTEM PENJUALAN PRODUK APLIKASI HASIL PROJECT-BASED LEARNING PADA PROGRAM STUDI D3 MANAJEMEN INFORMATIKA

beserta perangkat yang ada (jika diperlukan). Dengan Hak Bebas Royalti Nonekslusif ini Politeknik Negeri Bali berhak menyimpan, mengalihmedia atau mengalihformatkan, mengelola dalam bentuk pangkalan data (database), merawat, dan memublikasikan tugas akhir saya selama tetap mencantumkan nama saya sebagai penulis/pencipta dan sebagai pemilik Hak Cipta.

Demikian pernyataan ini saya buat dengan sebenarnya.

Bukit Jimbaran, 1 Agustus 2023

Yang menyatakan

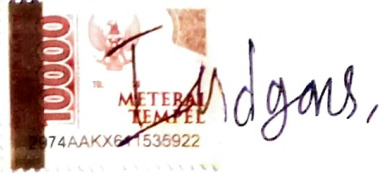

(I Made Gangga Arsa Putra)

#### FORM PERNYATAAN PLAGIARISME

Saya yang bertanda tangan dibawah ini:

Nama NIM Program studi Jurusan :I Made Gangga Arsa Putra :201532302 1 : D3 Manajemen Informatika :Teknik Elektro

menyatakan dengan sesungguhnya bahwa Laporan Tugas Akhir berjudul PERANCANGAN DAN IMPLEMENTASI SISTEM PENJUALAN PRODUK APLIKASI HASIL PROJECT-BASED LEARNING PADA PROGRAM STUDI D3 MANAJEMEN INFORMATIKA adalah betul-betul karya sendiri dan bukan menjiplak atau hasil karya orang lain. Hal-hal yang bukan karya saya, dalam Tugas Akhir tersebut diberi tanda citasi dan ditunjukkan dalam daftar pustaka. Apabila di kemudian hari terbukti pernyataan saya tidak benar, maka saya bersedia menerima sanksi akademik berupa pencabutan Tugas Akhir dan gelar yang saya peroleh dari Tugas Akhir tersebut.

Bukit Jimbaran, 1 Agustus 2023

Yang membuat pernyataan

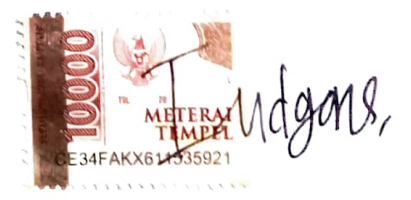

I Made Gangga Arsa Putra NIM. 2015323021

#### **KATA PENGANTAR**

<span id="page-5-0"></span>Puji Syukur penulis panjatkan kehadapan Tuhan yang Maha Esa, karena atas berkat dan rahmat-Nya penulis dapat menyelesaikan penyusunan Tugas Akhir ini yang berjudul "Perancangan Dan Implementasi Sistem Penjualan Produk Aplikasi Hasil *Project-Based Learning* Pada Program Studi D3 Manajemen Informatika" tepat pada waktunya. Penyusunan Proyek akhir ini diajukan untuk memenuhi salah satu persyaratan kelulusan Program Pendidikan Diploma III pada Program Studi Manajemen Informatika Jurusan Teknik Elektro Politeknik Negeri Bali. Dalam penyusunan Tugas Akhir ini penulis banyak memperoleh bimbingan dan masukan dari berbagai pihak, baik secara langsung maupun tidak langsung. Oleh karena itu dalam kesempatan ini penulis mengucapkan terimakasih kepada:

- 1. Bapak I Nyoman Abdi, SE,M.eCom selaku Direktur Politeknik Negeri Bali.
- 2. Bapak Ir. I Wayan Raka Ardana, M.T. selaku Ketua Jurusan Teknik Elektro.
- 3. Bapak I Wayan Suasnawa, S.T., M.T. selaku Ketua Program Studi Diploma III Manajemen Informatika Politeknik Negeri Bali dan sekaligus selaku Dosen Pembimbing Utama yang bersedia memberikan bimbingan selama proses penyusunan Tugas Akhir.
- 4. Ibu Ni Nyoman Harini Puspita, S.T., M.Kom selaku Dosen Pembimbing Pendamping yang bersedia memberikan bimbingan selama proses penyusunan Tugas Akhir.
- 5. Seluruh dosen pengajar Program Studi Diploma III Manajemen Informatika Jurusan Teknik Elektro Politeknik Negeri Bali yang telah memberikan masukan serta saran untuk menyelesaikan laporan ini.
- 6. Ayah dan Ibu serta seluruh keluarga yang telah memberikan doa dan semangat untuk menyelesaikan Tugas Akhir ini.
- 7. Serta teman-teman dari kelas 6A MI yang telah memberikan dukungan moral kepada saya untuk menyelesaikan Tugas Akhir ini.

Penulis menyadari bahwa Laporan Tugas Akhir ini masih jauh dari sempurna, oleh karena itu segala kritik dan saran yang bersifat membangun sangat penulis harapkan. Akhir kata semoga Laporan Tugas Akhir ini dapat bermanfaat bagi mahasiswa Politeknik Negeri Bali khususnya, dan pembaca pada umumnya.

Jimbaran, 1 Agustus 2023

Penulis

#### **ABSTRAK**

<span id="page-7-0"></span>Tugas Akhir ini bertujuan merancang dan mengimplementasikan sistem penjualan produk melalui aplikasi dengan menggunakan metode *Project-Based Learning* (PBL) pada program studi D3 Manajemen Informatika. PBL akan melibatkan mahasiswa dalam seluruh tahapan pengembangan, mulai dari analisis kebutuhan hingga implementasi. Tugas Akhir ini diharapkan menghasilkan sistem penjualan aplikasi yang fungsional dan dapat diimplementasikan, serta memberikan pengalaman praktis kepada mahasiswa dalam pengembangan sistem aplikasi yang relevan dengan dunia bisnis.

**Kata kunci:** Sistem penjualan, aplikasi hasil *project-based learning*, D3 Manajemen Informatika, pengembangan perangkat lunak, implementasi.

#### **ABSTRACT**

This final project aims to design and implement a product sales system through applications using the Project-Based Learning (PBL) method in the D3 Informatics Management study program. PBL will involve students in all stages of development, from needs analysis to implementation. This Final Project is expected to produce a functional and implementable application sales system, as well as provide students with practical experience in developing application systems that are relevant to the business world.

*Keywords: Sales system, application of project-based learning results, D3 Information Management, software development, implementation.*

## **DAFTAR ISI**

<span id="page-8-0"></span>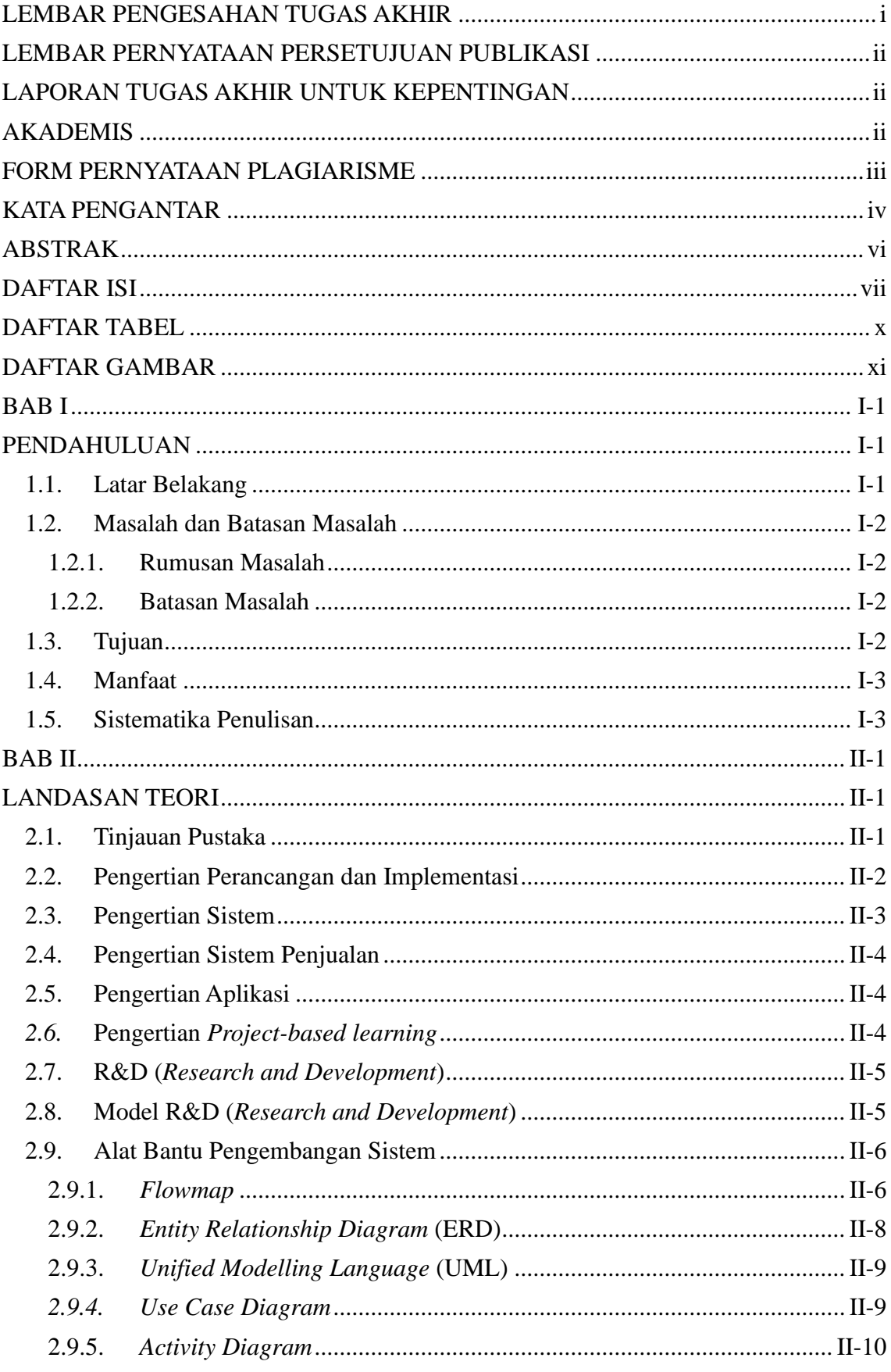

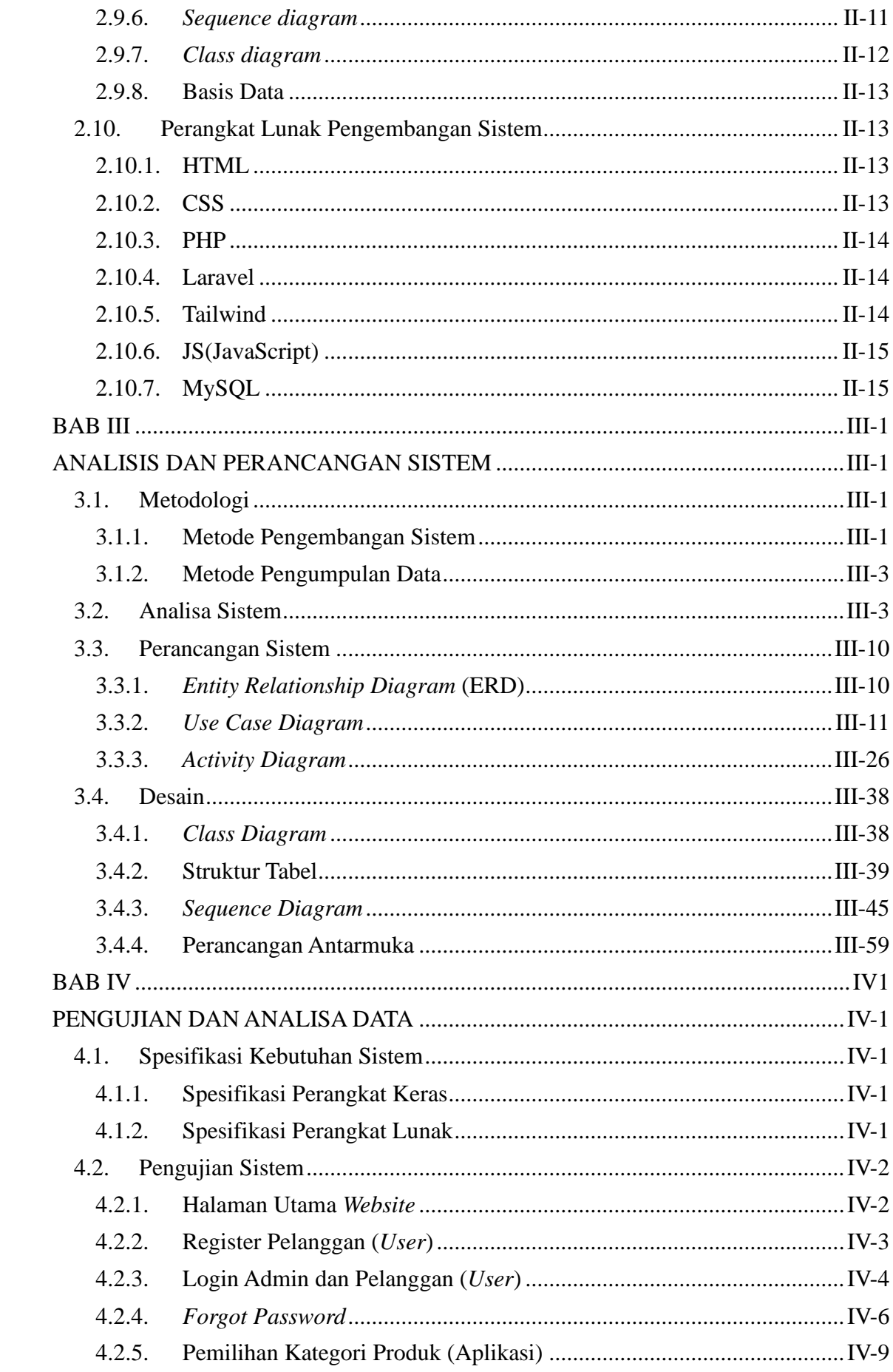

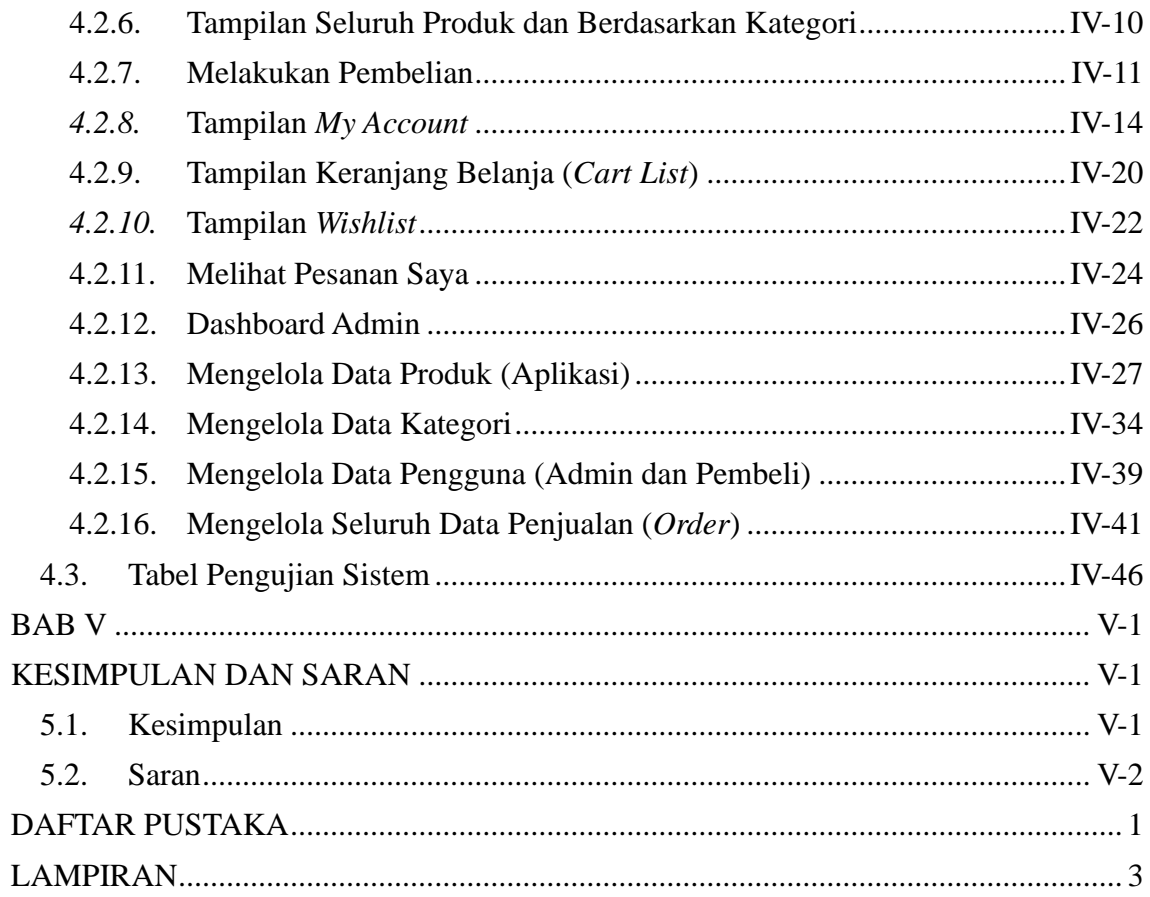

## **DAFTAR TABEL**

<span id="page-11-0"></span>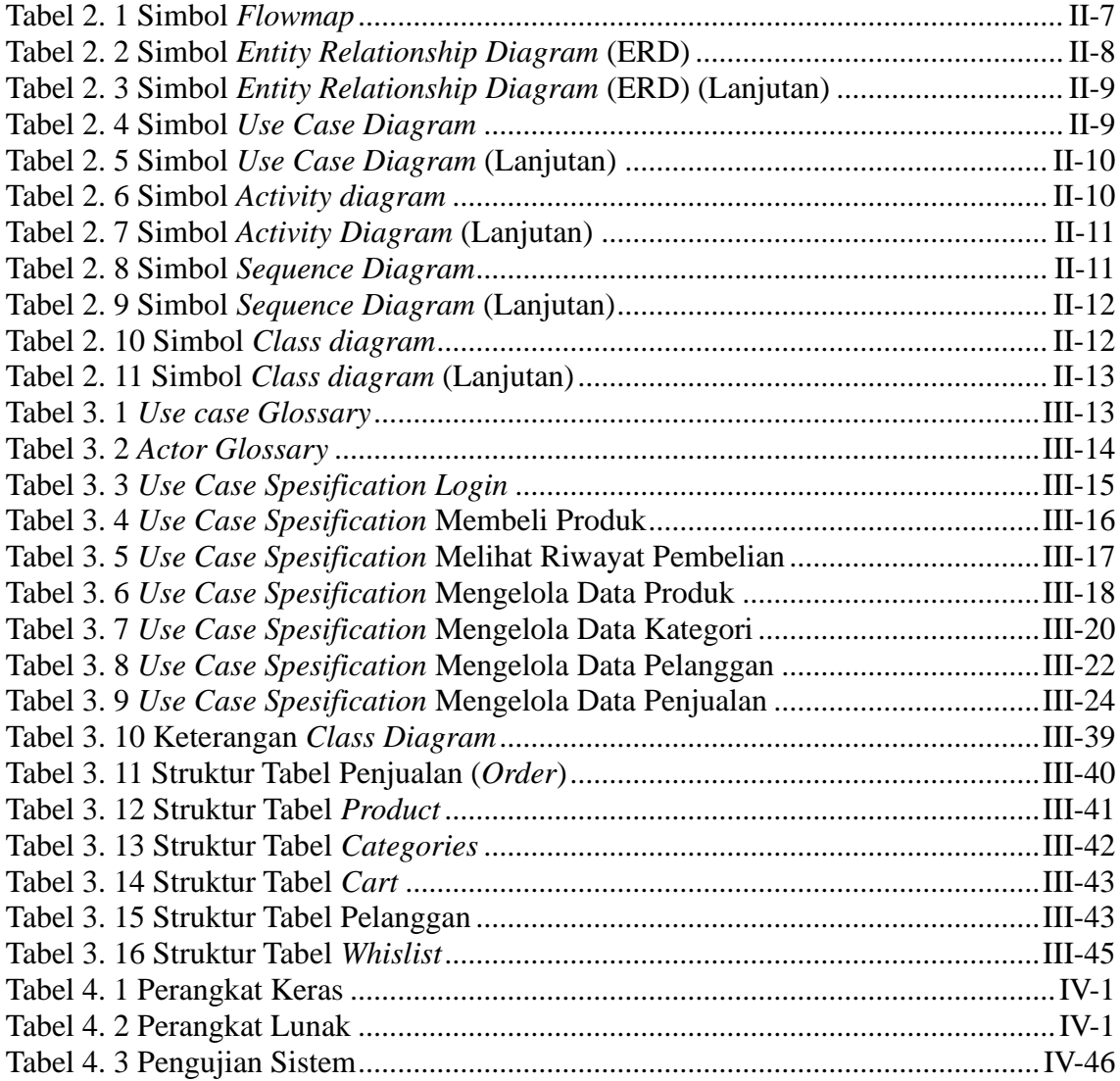

## **DAFTAR GAMBAR**

<span id="page-12-0"></span>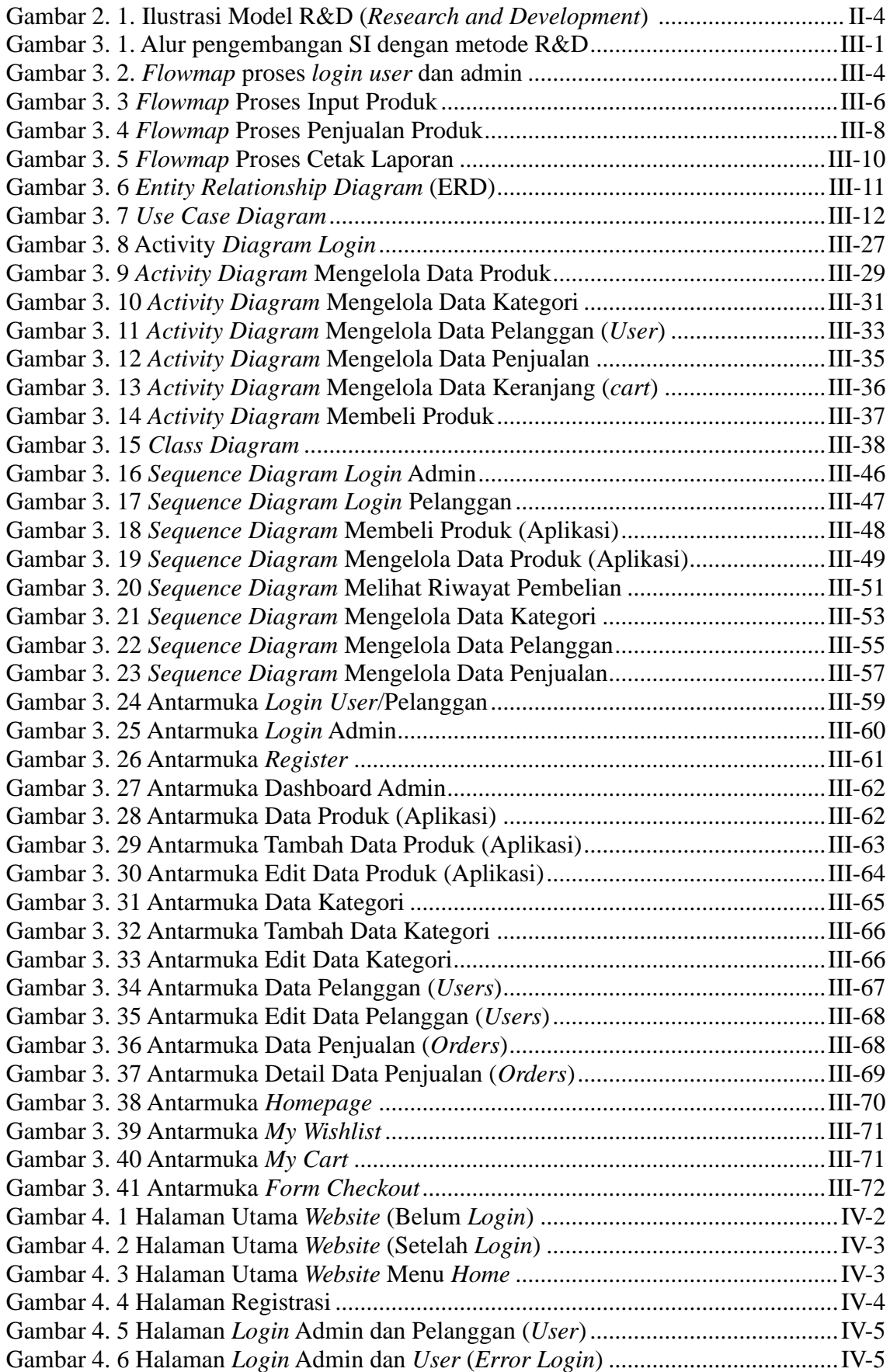

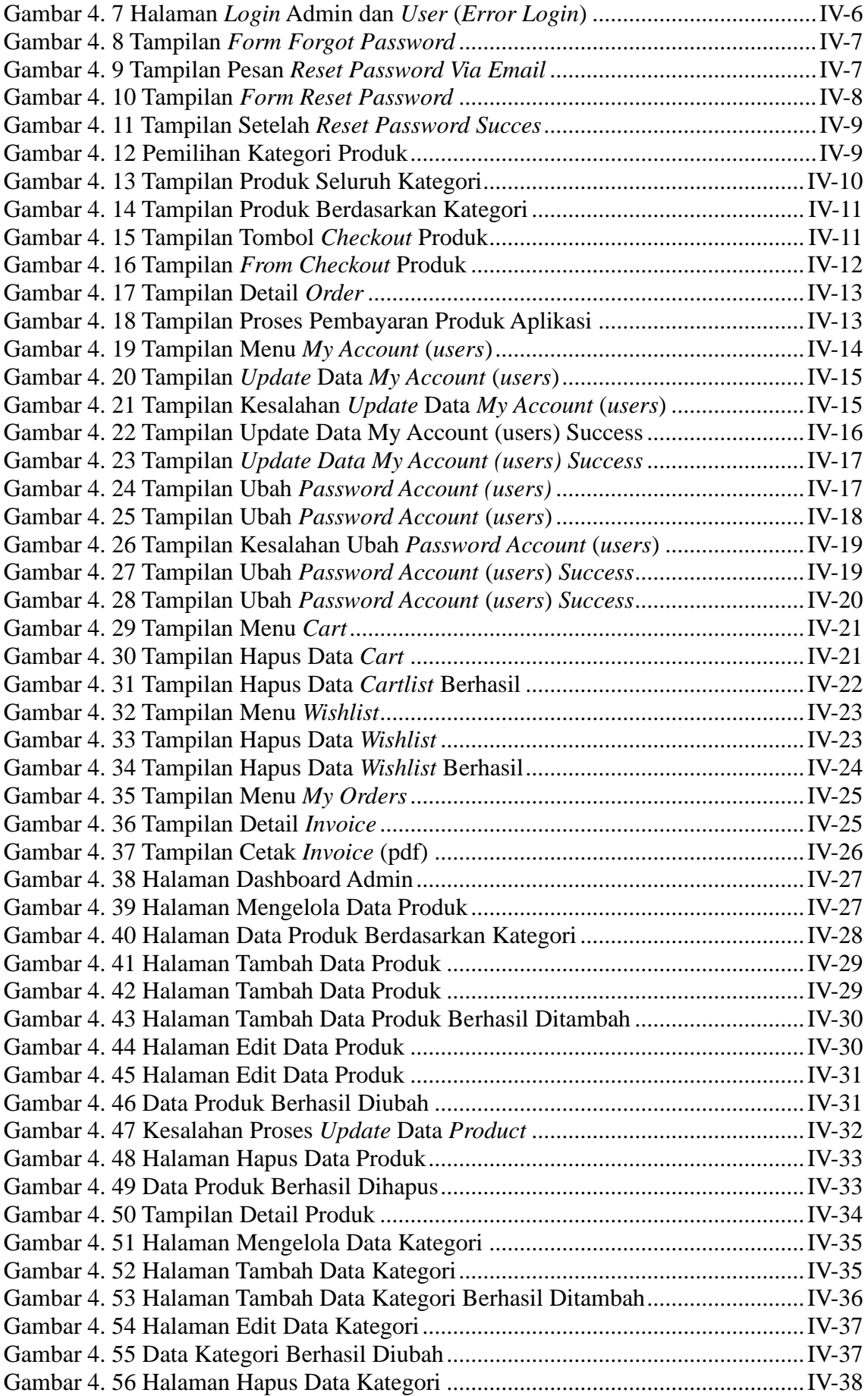

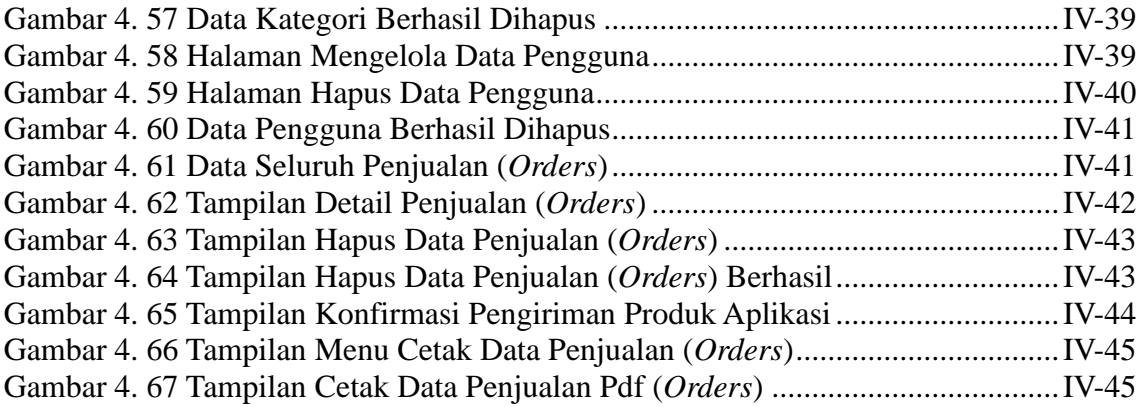

#### **BAB I**

#### **PENDAHULUAN**

#### <span id="page-15-2"></span><span id="page-15-1"></span><span id="page-15-0"></span>**1.1. Latar Belakang**

*Project-based learning* atau pembelajaran berbasis proyek merupakan pendekatan pengajaran yang berpusat pada mahasiswa, yang melibatkan pembelajaran melalui penyelesaian proyek atau tugas-tugas dunia nyata. Dalam pendekatan ini, mahasiswa bekerja pada sebuah proyek yang dirancang untuk menyelesaikan sebuah masalah atau tantangan tertentu, dan mereka bekerja sama dengan teman sekelas untuk menyelesaikan proyek tersebut. *Project-Based Learning* juga mulai diterapkan di perguruan tinggi vokasi di Indonesia salah satunya di Politeknik Negeri Bali yang lebih tepatnya mulai dirancang pada Program Studi D3 Manajemen Informatika. Penerapan PBL di perguruan tinggi vokasi bertujuan untuk memberikan pengalaman belajar yang lebih relevan dengan dunia kerja sehingga dapat meningkatkan keterampilan mahasiswa dalam memecahkan masalah, berkomunikasi, berkolaborasi, dan memimpin. Penerapan PBL di perguruan tinggi vokasi diharapkan dapat meningkatkan relevansi pendidikan dengan kebutuhan dunia kerja, sehingga dapat meningkatkan daya saing lulusan dan memperkuat keterampilan mahasiswa dalam menghadapi tantangan dunia kerja.

Dalam industri aplikasi, persaingan semakin ketat dan dalam sebuah pemasaran memerlukan suatu sistem yang efektif dan efisien untuk bisa memasarkan sebuah produk yang dimiliki sebuah industri, sehingga para pengembang aplikasi membutuhkan sistem informasi yang dapat membantu mereka dalam mengelola penjualan dengan lebih efektif dan efisien. Dengan adanya sistem informasi penjualan produk aplikasi, pengembang aplikasi dapat memantau penjualan produk secara realtime, mengelola produk dan pengiriman produk, serta menganalisis data penjualan untuk mengambil keputusan bisnis yang lebih baik.

Berdasarkan permasalahan tersebut, perlu diciptakannya sebuah sistem informasi yeng efektif untuk mengelola hasil produk (aplikasi) yang telah dirancang dan dibuat oleh mahasiswa dalam penerapan PBL ini dan mampu menyimpan hasil produk (aplikasi) tersebut secara efisien. Dengan begitu, hasil produk (aplikasi) dari sistem PBL ini dapat terkelola dengan baik oleh pihak Program Studi D3 Manajemen Informatika. Sehubungan dengan hal itu, maka penulis tertarik untuk membuat penelitian dengan judul

### **"Perancangan Dan Implementasi Sistem Penjualan Produk Aplikasi Hasil** *Project-Based Learning* **Pada Program Studi D3 Manajemen Informatika"**

#### <span id="page-16-0"></span>**1.2. Masalah dan Batasan Masalah**

#### <span id="page-16-1"></span>**1.2.1. Rumusan Masalah**

Berdasarkan latar belakang yang telah diuraikan di atas, dapat diambil rumusan masalah yang akan menjadi pembahasan peneliti pada bab selanjutnya yaitu bagaimana membangun dan mengimplementasikan sistem informasi penjualan aplikasi berbasis *website*?

#### <span id="page-16-2"></span>**1.2.2. Batasan Masalah**

Sesuai dengan penelitian yang dilakukan, maka diberikan batasan masalah dari penelitian ini yaitu sebagai berikut

- a. Website yang akan dirancang nantinya akan digunakan dan dikelola oleh Program Studi D3 Manajemen Informatika Politeknik Negeri Bali
- b. Website yang akan dirancang akan berfokus pada sistem informasi yang mendukung penjualan aplikasi berbasis *website*
- c. Sistem akan dioprasikan oleh pengelola yang diberikan akses sebagai admin untuk menangani operasional dalam sistem
- d. Sistem ini menggunakan bahasa pemrograman PHP, JavaScript, dan menggunakan MySQL sebagai basis data
- e. Produk (Aplikasi) yang dijual merupakan hasil dari *Project-based learning* mahasiswa program studi D3 Manajemen Informatika Politeknik Negeri Bali
- f. Proses pembayaran pembelian produk belum sekompleks dengan sistem pembayaran e-commerce besar
- g. Satu kali proses pembayaran hanya bisa memuat pembayaran satu produk saja tidak bisa lebih

#### <span id="page-16-3"></span>**1.3. Tujuan**

Tujuan dari penelitian ini untuk mampu menghasilkan website yang efektif dan efisien, serta dapat berperan untuk meningkatkan hasil produk aplikasi yang dibuat oleh mahasiswa yang nantinya memiliki nilai jual dan mendukung proses rancangan *Projectbased learning* di lingkungan Program Studi D3 Manajemen Informatika Politeknik Negeri Bali.

#### <span id="page-17-0"></span>**1.4. Manfaat**

Manfaat dari penulisan laporan ini mampu menghasilkan *website* yang efektif dan efisien, serta dapat berperan untuk meningkatkan hasil produk aplikasi yang dibuat oleh mahasiswa yang nantinya memiliki nilai jual dan mendukung proses rancangan *Projectbased learning* di lingkungan Program Studi D3 Manajemen Informatika Politeknik Negeri Bali.

#### <span id="page-17-1"></span>**1.5. Sistematika Penulisan**

Adapun sistematika penulisan dalam laporan tugas akhir ini adalah sebagai berikut:

#### BAB I: PENDAHULUAN

Bab ini memuat tentang latar belakang, rumusan masalah dan batasan masalah, tujuan, manfaat serta sistematika penulisan tugas akhir.

#### BAB II: LANDASAN TEORI

Bab ini memuat tentang uraian dari kutipan buku-buku, teori-teori atau bahan Pustaka yang berkaitan dengan penelitian yang sedang dilakukan sebagai dasar dan landasan dalam penyelesaian perancangan dan pembangunan sistem serta masalah yang dihadapi.

#### BAB III: PERANCANGAN SISTEM

Bab ini memuat tentang analisis sistem yang sedang berjalan pada tempat penelitian. Disertai dengan perancangan Flowmap, Entity Relationship Diagram (ERD), Unified Modeling Language Diagram (UML) seperti *Use Case Diagram*, *Class Diagram*, *Activity Diagram*, *Sequence Diagram*, rancangan basis data atau database, serta desain tampilan antarmuka sistem yang merupakan hasil akhir dari penelitian ini.

#### BAB IV: ANALISIS DATA DAN PENGUJIAN

Bab ini memuat tentang pengujian sistem yang telah dibangun, disertai hasil pengujian dan pengoperasian sistem yang telah dilaksanakan.

#### BAB V: KESIMPULAN DAN SARAN

Bab ini memuat tentang uraian mengenai kesimpulan dan saran yang perlu disampaikan mengenain tugas akhir yang telah dikerjakan.

#### **BAB V**

#### **KESIMPULAN DAN SARAN**

#### **5.1. Kesimpulan**

Dalam tugas akhir yang berjudul "Perancangan dan Implementasi Sistem Penjualan Produk Aplikasi Hasil *Project-Based Learning* pada Program Studi D3 Manajemen Informatika" penulis berhasil merancang dan mengimplementasikan sebuah sistem penjualan produk yang menggunakan sistem berbasis *website*. Proyek ini merupakan bagian dari proses pembelajaran yang dilakukan di lingkungan Program Studi D3 Manajemen Informatika, maka kesimpulan yang dapat diambil dalam Tugas Akhir ini adalah sebagai berikut.

- 1. Perancangan dan Implementasi Sistem Penjualan Produk Aplikasi Hasil *Project-Based Learning* pada Program Studi D3 Manajemen Informatika ini dilakukan dengan menggunakan metode *Waterfall (Research and Development).* Dimulai dari tahap analisis kebutuhan sistem, desain sistem, pengkodean & testing sistem. Analisis dan perancangan sistem menggunakan *flowmap*, ERD, *usecase, activity diagram, class diagram, sequence diagram,* dan perancangan antarmuka.
- 2. Dalam tugas akhir ini, telah dilakukan perancangan dan implementasi sistem yang terdiri dari beberapa komponen utama, seperti kelas Produk, Pelanggan, Penjualan, dan Transaksi. *Class* diagram dirancang secara detail untuk menggambarkan struktur dan hubungan antara kelas-kelas yang ada dalam sistem penjualan produk.
- 3. Tahap pembuatan kode sistem yang dibangun menggunakan alat bantu perangkat lunak *Visual Studio Code* dan aplikasi web server yang digunakan adalah XAMPP. Sistem yang dibangun dikembangkan menggunakan bahasa pemrograman PHP (*Hypertext Preprocessor*) dan basis data MySQL.
- 4. Tahap pengujian sistem yang dibangun menunjukkan semua fitur yang terdapat pada sistem telah berjalan dan berfungsi dengan baik dan memberikan hasil yang sesuai dengan yang diharapkan.

#### **5.2. Saran**

Berdasarkan kesimpulan yang telah dipaparkan sebelumnya, maka ada beberapa hal yang disarankan untuk dikembangkan dalam "Perancangan dan Implementasi Sistem Penjualan Produk Aplikasi Hasil *Project-Based Learning* pada Program Studi D3 Manajemen Informatika", agar kedepannya sistem penjualan ini menjadi lebih baik lagi. Adapun saran yaitu menambahkan fitur notifikasi pembelian baru pada admin, sehingga admin bisa mengetahui jika terdapat data pembelian yang baru masuk kedalam sistem.

#### **DAFTAR PUSTAKA**

- [1] Muhammad Ihsan, Novita Wulandari, dan Winarti, "Perancangan Sistem Informasi Penjualan Berbasis Web pada Toko Campus Mart Unimuda Sorongdengan PHP Dan MySql" Vol. 1, No. 1, 2020.
- [2] Dean Abner Julian Gerung, "Perancangan Sistem Informasi Point of Sale Berbasis Website pada Toko Arpan Electric" Vol. 1, No. 2, Oktober.2022.
- [3] Fahmi Dwi Ramdiansyah, dan Dian Anubhakti, "Perancangan E-Commerce Pada Bintang Fashion Menggunakan Php & Laravel Framework" Vol. 3, No. 1, Januari.2020.
- [4] Sahat Parluhutan Lumban Batu, Ade Surya Budiman, dan Nia Nuraeni, "Perancangan Sistem Informasi Penjualan Berbasis Web Pada Toko BK Ethnic Cloth" Vol 9, No. 1, 2021.
- [5] Anna, Raja Sabaruddin, dan Adinda Amallia Putri, "Pemanfaatan Sistem Informasi E-commerceBerbasis Web Untuk Mendukung Kegiatan Penjualan Kosmetik" Vol. 3, No. 1, pp. 22-31, Maret.2022.
- [6] Mgbemena, Chisom S., et al. "Design and Implementation of a Computer-Based Information Management System for Small and Medium Scale Enterprises." International Journal of Computer Science and Network Security, vol. 17, no. 6, 2017, pp. 113-118.
- [7] Peters, David H., et al. "Systems Theory: A Framework for Analysis and Synthesis in Health Systems Research." International Journal of Health Policy and Management, vol. 1, no. 2, 2013, pp. 1-6.
- [8] Siswanto, Y., & Yuliansyah, Y. (2021). Perancangan Sistem Penjualan Online Berbasis Website pada CV. MULIA. Jurnal Teknologi Informasi dan Sistem Informasi, 7(2), 97-106.
- [9] Aksehirli, Zeynep, et al. "Project-based Learning: A Review of the Literature." International Journal of Science and Research, vol. 9, no. 7, 2020, pp. 230-233.
- [10] B. A. B. Iii and P. Penelitian, "R.Suyanto Kusumaryono, 2013 Model Pembelajaran Untuk Meningkatkan Kreativitas Nyata Pada Mata Pelajaran Muatan Lokal Pendidikan Lingkungan Hidup (Studi Di SMP Kabupaten Garut) Universitas Pendidikan Indonesia | repository.upi.edu | perpustakaan.upi.edu," no. c, pp. 115–145, 2013.
- [11] S. Butsianto, "APLIKASI MEDIA PEMBELAJARAN UNTUK ANAK USIA DINI BERBASIS ANDROID," Jurnal Teknologi Pelita Bangsa, vol. 6, no. 1, pp. 112-121, 2017.
- [12] R. Juliarto, "Apa itu UML? Beserta Pengertian dan Contohnya," Dicoding Intern, 12 Mei 2021. [Online]. Available: https://www.dicoding.com/blog/apaitu-uml/. [Accessed 1 Mei 2022].
- [13] M. S. Novendri, A. Saputra and C. E. Firman, "APLIKASI INVENTARIS" BARANG PADA MTS NURUL ISLAM DUMAI MENGGUNAKAN PHP DAN MYSQL," JURNAL MANAJENEN DAN TEKNOLOGI INFORMASI, vol. 10, no. 2, pp. 46-57, 2019.
- [14] P. Widiarti, R. Maya, and M. Kom, "BELAJAR DESAIN WEB DENGAN HTML DAN CSS"
- [15] M. S. Novendri, A. Saputra and C. E. Firman , "Aplikasi Inventaris Barang Pada MTS Nurul Islam Dumai Menggunakan PHP dan MySQL," Lentera Dumai, vol. 10, pp. 46-57, 2019